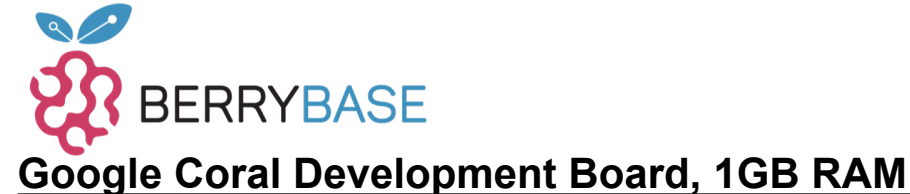

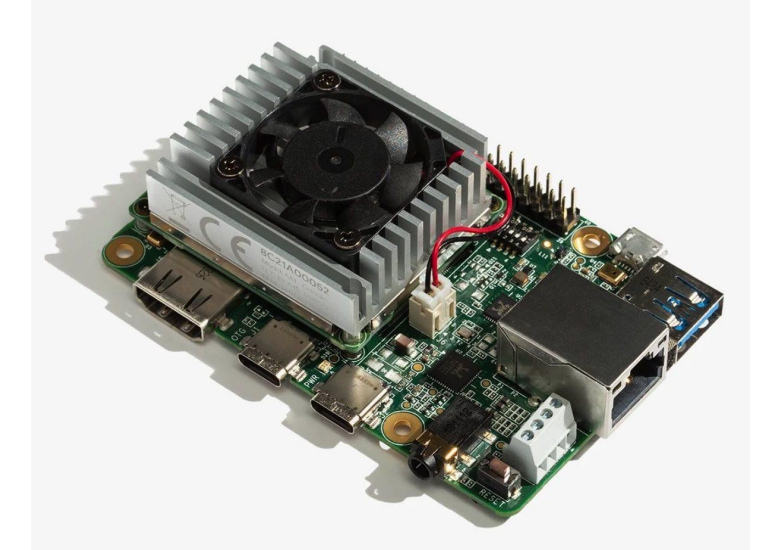

# Corol

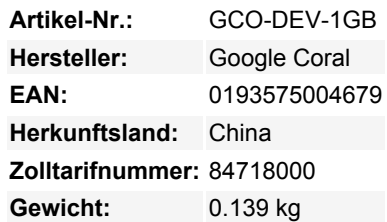

Das Coral Development Board powered by Google ist ein Einplatinencomputer, der für schnelle On-Board-Anwendungen für maschinelles Lernen (ML) und das Design von Embedded-Systemen entwickelt wurde. Es verfügt über ein herausnehmbares Systemon-Module (SOM) mit dem Edge TPU-Coprozessor.

#### **Einzelheiten**

Das Coral Dev Board ist ein Prototyping-Entwicklungsboard, das für die direkte Entwicklung von On-Board-Anwendungen für maschinelles Lernen verwendet werden kann. Es ist ein vollwertiger Computer, mit CPU, GPU und Speicher mit Linux OS. Es verfügt über ein herausnehmbares System-on-Module (SOM), das eMMC, SOC, drahtlose Funkgeräte und Coral Edge TPU an Bord enthält.

Das Coral Dev Board ist ideal für das Prototyping von Internet-of-Things (IOT)-Geräten und anderen Embedded-Systemen, die eine schnelle On-Device-ML-Inferenzierung erfordern. Der On-Board-Coprozessor Edge TPU verleiht dem Board seine einzigartige Leistung. Er ist in der Lage, 4 Billionen Operationen (Tera-Operationen) pro Sekunde (TOPS) auszuführen und verbraucht dabei 0,5 Watt für jede TOPS (2 TOPS pro Watt). Die Edge TPU ist ein kleiner, von Google entwickelter ASIC, der hochleistungsfähiges ML-Inferencing bei geringen Stromkosten bietet.

Hauptmerkmale des Coral Development Board Wir lieben das Google Coral Dev Board, hier sind einige der Highlights, die es zu einem so unglaublichen Board machen:

## Schnelles Skalieren vom Prototyp zur Produktion

Das SOM basiert auf dem iMX8M System-on-Chip (SOC) von NXP, aber seine einzigartige Leistung kommt vom Edge TPU Coprozessor. Skalieren Sie zur Produktion, indem Sie nur das 40 mm × 48 mm große SOM-Board mit Ihrer eigenen PCB-Hardware über Board-to-Board-Verbindungen kombinieren.

#### Einfaches Hinzufügen von Peripheriegeräten

Das Coral Dev Board hat alle IO-Ports, die für die gängigsten Anwendungen benötigt werden, so dass es SUPER einfach ist, Zubehör für Projekte anzuschließen.

- Die Ports umfassen:
	- USB 2.0/3.0 ports
	- DSI display interface
	- CSI-2 camera interface
	- Ethernet ports
	- speaker terminals 40-pin GPIO header

#### Fertige AI-Modelle zur Verwendung

Es ist nicht notwendig, Modelle von Grund auf neu zu erstellen, da TensorFlow Lite-Modelle für die Ausführung auf der Edge TPU

Tutti i nomi e i segni qui elencati sono di proprietà del rispettivo produttore. Salvo errori di stampa, modifiche ed errori.

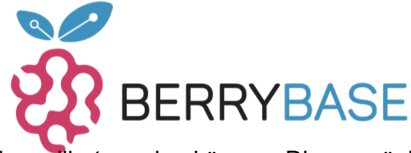

kompiliert werden können. Dies ermöglicht ein schnelles Prototyping auf Ihren Geräten.

#### Teil der Google Coral Platform Reihe

Die Coral-Reihe ist eine fantastische Plattform von Google, die schnelles Prototyping bis hin zur Produktion ermöglicht, mit Hardware-Komponenten, die hochleistungsfähige ML-Fähigkeiten auf die Edge-Geräte bringen, und einem kompletten Satz von Software-Tools zur Entwicklung von ML-Modellen und Anwendungen. Coral bietet auch eine Reihe von gebrauchsfertigen ML-Modellen an. Werfen Sie einen Blick auf das komplette Portfolio.

### **Technische Spezifikationen**

- CPU NXP i.MX 8M SoC (quad Cortex-A53, Cortex-M4F)
- GPU Integrated GC7000 Lite Graphics
- ML accelerator Google Edge TPU coprocessor: 4 TOPS (int8); 2 TOPS per watt
- RAM 1 GB LPDDR4 (option for 2 GB or 4 GB coming soon)
- Flash memory 8 GB eMMC, MicroSD slot
- Wireless Wi-Fi 2×2 MIMO (802.11b/g/n/ac 2.4/5GHz) and Bluetooth 4.2
- USB Type-C OTG; Type-C power; Type-A 3.0 host; Micro-B serial console
- LAN Gigabit Ethernet port
- Audio 3.5mm audio jack (CTIA compliant); Digital PDM microphone (x2); 2.54mm 4-pin terminal for stereo speakers
- Video HDMI 2.0a (full size); 39-pin FFC connector for MIPI-DSI display (4-lane); 24-pin FFC connector for MIPI-CSI2 camera (4-lane)
- GPIO 3.3V power rail;  $40 255$  ohms programmable impedance;  $\sim$ 82 mA max current
- Power 5V DC (USB Type-C)
- Dimensions 88 mm x 60 mm x 24mm

# **Weitere Bilder:**

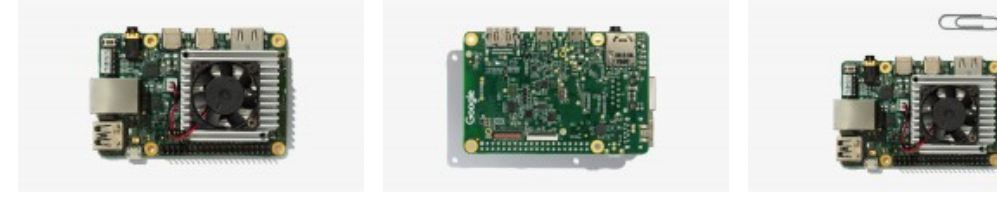

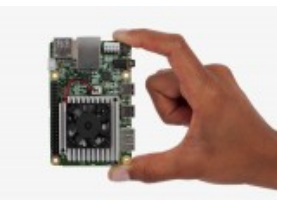